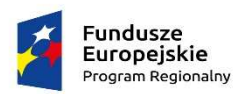

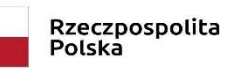

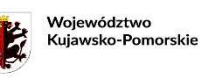

Unia Europejska Europejski Fundusz<br>Rozwoju Regionalnego

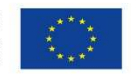

Świecie, 26 październik 2018r.

## **Ogłoszenie o naborze wniosków**

**A** Lokalna Grupa Działania

Lokalna Grupa Działania "Gminy Powiatu Świeckiego" (dalej: LGD)

informuje o możliwości składania wniosków o dofinansowanie na projekty realizowane przez podmioty inne niż LGD

w ramach Regionalnego Programu Operacyjnego Województwa Kujawsko-Pomorskiego na lata 2014-2020 (dalej: RPO WK-P)

Numer konkursu nadany przez Instytucję Zarządzającą RPO WK-P: **RPKP.07.01.00-IZ.00-04-243/18**  Numer naboru nadany przez LGD: **II/RPO/EFRR/2018**

# **ZAKRES TEMATYCZNY PROJEKTU:**

REWITALIZACJA SPOŁECZNO-GOSPODARCZA

## **Cel ogólny LSR**:

Wzmocnienie rozwoju społeczno-gospodarczego obszaru LGD do końca 2023 roku

**Cel szczegółowy LSR**: Aktywizacja społeczna i zawodowa mieszkańców obszaru LGD, w tym grup defaworyzowanych, zagrożonych ubóstwem lub wykluczeniem społecznym do końca 2023 roku

**Szczegółowy Opis Osi Priorytetowych RPO WK-P (dalej: SZOOP)** 

**Cele szczegółowe działania:** Ożywienie społeczne i gospodarcze na obszarach objętych Lokalnymi Strategiami Rozwoju (Cel szczegółowy 1)

**Przedsięwzięcie LSR:** Aktywny obszar LGD - EFRR

## **Typ projektu SZOOP:**

Działania infrastrukturalne przyczyniające się do rewitalizacji społeczno-gospodarczej miejscowości wiejskich - w szczególności o dużej koncentracji negatywnych zjawisk społecznych - zmierzające do ożywienia społeczno-gospodarczego danego obszaru i poprawy warunków uczestnictwa osób zamieszkujących obszary problemowe w życiu społecznym i gospodarczym.

## **Oś Priorytetowa** 7

**Działanie 7.1** Rozwój lokalny kierowany przez społeczność

#### **WSTĘP**

Ogłoszenie o naborze (zamiennie: Ogłoszenie) oraz pozostała dokumentacja konkursowa została opracowana w oparciu o zapisy ustawy z dnia 20 lutego 2015 r. o rozwoju lokalnym z udziałem lokalnej społeczności (Dz. U. 2018, poz. 140 ze zm.), zwana dalej: ustawą o RLKS.

Więcej aktów prawnych oraz dokumentów, niezbędnych do realizacji projektów w ramach Regionalnego Programu Operacyjnego Województwa Kujawsko-Pomorskiego na lata 2014-2020 (dalej: RPO WK-P) zostało wskazanych w Zasadach wsparcia projektów realizowanych przez podmioty inne niż LGD ze środków EFRR w ramach Osi Priorytetowej 7 Rozwój lokalny kierowany przez społeczność Regionalnego Programu Operacyjnego Województwa Kujawsko-Pomorskiego (dalej: Zasady wsparcia), stanowiących Załącznik nr 3 do Ogłoszenia. W Zasadach wsparcia znajdują się również informacje uzupełniające/uszczegóławiające zapisy znajdujące się w niniejszym Ogłoszeniu. Ponadto informacje uzupełniające/uszczegóławiające zapisy Ogłoszenia znajdują się w Strategii Rozwoju Lokalnego Kierowanego przez Społeczność dla obszaru powiatu świeckiego na lata 2016-2023 "Aktywny obszar LGD-EFRR", jak również w Procedurze wyboru i oceny operacji realizowanych przez podmioty inne niż LGD w ramach Strategii Rozwoju Lokalnego Kierowanego przez Społeczność dla obszaru powiatu świeckiego na lata 2016-2023.

#### **I. INFORMACJE O NABORZE**

Lokalna Grupa Działania "Gminy Powiatu Świeckiego" ogłasza nabór wniosków o dofinansowanie projektu w ramach działania 7.1 Rozwój lokalny kierowany przez społeczność (Nr konkursu: II/RPO/EFRR/2018)

#### **II. TERMINY**

Termin, od którego można składać wnioski – **09 listopad 2018 r.**  Termin, do którego można składać wnioski – **26 listopad 2018 r.** Termin rozstrzygnięcia konkursu (sumarycznie LGD i ZW) – **II kwartał 2019 r.**

#### **III. MIEJSCE SKŁADANIA WNIOSKÓW**

Wnioski o dofinansowanie należy składać w Biurze Lokalnej Grupy Działania "Gminy Powiatu **Świeckiego"** pod adresem 86-100 Świecie, ul. Chmielniki 2b, powiat świecki, województwo kujawskopomorskie; w godzinach pracy Biura, tj. od poniedziałku do czwartku 7:30 do 15:30, w piątki 8:00 do 15:00.

#### **IV. SPOSÓB SKŁADANIA WNIOSKÓW O DOFINANSOWANIE**

- 1. Formularz wniosku o dofinansowanie projektu należy w pierwszej kolejności wypełnić i wysłać **w Generatorze Wniosków o Dofinansowanie** dla Regionalnego Programu Operacyjnego Województwa Kujawsko-Pomorskiego 2014-2020 (dalej: GWD) dostępnym na stronie internetowej: https://generator.kujawsko-pomorskie.pl, zgodnie z Instrukcją wypełniania wniosku o dofinansowanie projektu w ramach RPO WK-P na lata 2014-2020 (dalej: Instrukcja wypełniania wniosku o dofinansowanie projektu) oraz zgodnie z Instrukcją użytkownika Generatora wniosków o dofinansowanie dla wnioskodawców (dalej: Instrukcja użytkownika GWD).
- 2. Wersję ostateczną wypełnionego i zatwierdzonego w GWD formularza wniosku o dofinansowanie projektu **należy wydrukować i złożyć** wraz z załącznikami i pismem przewodnim w biurze Lokalnej Grupy Działania "Gminy Powiatu Świeckiego", **w terminie naboru** wskazanym w części II Ogłoszenia**.**
- 3. Wniosek o dofinansowanie projektu w wersji papierowej należy złożyć **w 2 egzemplarzach**:
	- **1 egzemplarz: oryginał wniosku + komplet załączników i**
	- **2 egzemplarz: kserokopia wniosku + kserokopie załączników.**
- 4. Wniosek o dofinansowanie projektu, zgodnie z procedurą oceny i wyboru, może być dostarczony osobiście albo przez pełnomocnika albo przez osobę uprawnioną do reprezentacji, w terminie i miejscu wskazanym w ogłoszeniu o naborze wniosków – decyduje data wpływu do Biura Lokalnej Grupy Działania "Gminy Powiatu Świeckiego".
- 5. Wnioski o dofinansowanie projektów złożone wyłącznie w GWD lub w formie papierowej bez wykorzystania GWD nie będą traktowane jako złożone w odpowiedzi na nabór, tym samym projekty których dotyczą nie będą podlegały dofinansowaniu.
- 6. W przypadku stwierdzenia błędów w funkcjonowaniu GWD uwagi i błędy należy zgłaszać na adres: **generatorwnioskow@kujawsko-pomorskie.pl** lub telefonicznie na numer: (56) 62 18 316.
- 7. Wersja papierowa formularza wniosku o dofinansowanie projektu powinna być tożsama odpowiednio z wersją elektroniczną formularza wypełnioną w GWD (suma kontrolna wersji papierowej powinna być zgodna z sumą kontrolną wersji elektronicznej).
- 8. Wnioskodawca powinien stosować się do Instrukcji użytkownika GWD, Instrukcji wypełniania wniosku o dofinansowanie projektu i Instrukcji wypełniania załączników do wniosku o dofinansowanie projektu, które stanowią załączniki do Ogłoszenia o naborze.
- 9. Do wniosku o dofinansowanie projektu powinny zostać załączone wszystkie wymagane załączniki określone w Liście załączników do wniosku o dofinansowanie projektu, stanowiącej załącznik do Ogłoszenia o naborze, w Instrukcji wypełniania załączników do wniosku o dofinansowanie oraz w kryteriach/warunkach udzielenia wsparcia, w zależności od etapu oceny na jakim znajduje się wniosek o dofinansowanie projektu.

Lista warunków udzielenia wsparcia dla projektów własnych LGD oraz projektów realizowanych przez podmioty inne niż LGD w ramach RLKS weryfikowanych przez IZ RPO WK-P z Europejskiego Funduszy Rozwoju Regionalnego stanowi załącznik nr 2 do Ogłoszenia (dalej: warunki udzielenia wsparcia). Warunki udzielenia wsparcia stanowią załącznik do Uchwały Nr 83/2018 Komitetu Monitorującego RPO WK-P na lata 2014-2020 z dnia 29 sierpnia 2018 r.

Załączniki do wniosku o dofinansowanie projektu powinny być zgodne z przepisami prawa polskiego i unijnego. Załączniki powinny zostać ponumerowane zgodnie z numeracją załączników zawartą w ww. instrukcji. Załączniki więcej niż jednostronicowe powinny mieć ponumerowane strony.

- 10. Załącznik nr 1 do wniosku o dofinansowanie projektu należy przygotować na wzorze zamieszczonym pod ogłoszeniem o naborze wniosków oraz złożyć w następujący sposób:
	- Studium wykonalności w wersji papierowej oraz w wersji elektronicznej. Wersja papierowa i elektroniczna powinny być tożsame.
	- Arkusze obliczeniowe do Studium wykonalności, zawierające aktywne formuły wyłącznie w wersji elektronicznej.

Wersje elektroniczne ww. dokumentów należy złożyć w Generatorze wniosków. W celu złożenia załącznika nr 1. w Generatorze wniosków należy skompresować dokumenty: Studium wykonalności (część opisową) oraz arkusze obliczeniowe i załączyć je jako jeden plik.

11. Wniosek o dofinansowanie projektu powinien być czytelnie podpisany przez wyznaczoną osobę lub wyznaczone osoby, uprawnioną/ne zgodnie z zasadami reprezentacji danego podmiotu, określonymi w dokumencie rejestrowym lub statutowym (w przypadku podpisu nieczytelnego wymagana jest imienna pieczątka). Możliwa jest sytuacja, w której osoba uprawniona do podpisania wniosku upoważnia inną osobę do jego podpisania. W takim przypadku do dokumentacji projektowej należy dołączyć pisemne upoważnienie w ww. zakresie.

Powyższe zasady należy stosować odpowiednio do załączników do wniosku o dofinansowanie projektu. Załączniki partnera projektu (jeśli dotyczą), powinny być podpisane przez właściwego partnera zgodnie z ww. zasadami.

- 12. Kserokopia oryginału wniosku o dofinansowanie projektu i załączników powinna być potwierdzona za zgodność z oryginałem. Na pierwszej stronie kopii powinien znaleźć się zapis: "za zgodność z oryginałem", zakres poświadczanych stron oraz czytelny podpis (w przypadku podpisu nieczytelnego wymagana jest imienna pieczątka) jednej z osób uprawnionych do podpisania wniosku o dofinansowanie lub innej osoby posiadającej stosowne upoważnienie. Upoważnienie dla osoby potwierdzającej zgodność dokumentów z oryginałem musi być dołączone do wniosku o dofinansowanie projektu. Kserokopie załączników partnera projektu (jeśli dotyczą), powinny być potwierdzone za zgodność z oryginałem zgodnie z ww. zasadami, przez właściwego partnera lub osobę uprawnioną/upoważnioną do podpisania wniosku.
- 13. Każdy egzemplarz dokumentacji projektowej (wniosek + komplet załączników) powinien być wpięty do oddzielnego segregatora oznaczonego w następujący sposób:
	- logo RPO WK-P;
	- cyfra 1 dla oznaczenia pierwszego egzemplarza dokumentacji lub 2 dla oznaczenia drugiego egzemplarza dokumentacji;
	- numer segregatora, w przypadku większej liczby segregatorów: np. Segregator 1;
	- numer i nazwa osi priorytetowej: Oś Priorytetowa 7. Rozwój Lokalny Kierowany przez Społeczność,
	- numer i nazwa działania: Działanie 7.1 Rozwój Lokalny Kierowany przez Społeczność,
	- nazwa wnioskodawcy;
	- tytuł projektu.
- 14. W segregatorze na pierwszym miejscu należy umieścić pismo przewodnie zawierające: nazwę wnioskodawcy, tytuł projektu, numer naboru, numer projektu (nr projektu nie dotyczy pierwszorazowo złożonych projektów), następnie: wniosek o dofinansowanie projektu oraz załączniki do wniosku o dofinansowanie projektu. Załączniki powinny być umieszczone w segregatorze według kolejności zgodnej z listą załączników zawartą w Instrukcji wypełniania załączników.
- 15. Jeżeli niemożliwe jest wpięcie egzemplarza dokumentacji do jednego segregatora, należy podzielić ją na części i wpiąć do kolejnych segregatorów. Segregatory powinny być ponumerowane oraz powinny zawierać wykaz dokumentów znajdujących się w danym segregatorze. Wniosek o dofinansowanie projektu oraz załączniki do wniosku powinny być kompletne oraz dostarczone w zwartej formie: wniosek oraz poszczególne załączniki powinny być odrębnie zszyte bądź zbindowane.
- 16. Złożone wnioski o dofinansowanie projektu winny być wypełnione w języku polskim.
- 17. Wnioskodawca zobowiązany jest do powiadomienia LGD i Instytucji Zarządzającej RPO WK-P (w zależności od etapu weryfikacji) o jakichkolwiek zmianach adresowych oraz dotyczących osób prawnie upoważnionych do podpisania wniosku o dofinansowanie oraz umowy o dofinansowanie projektu i upoważnionych do kontaktu w sprawach projektu niezwłocznie (nie później niż w ciągu 7 dni kalendarzowych od dnia wystąpienia zdarzenia).

#### **V. KTO MOŻE SKŁADAĆ WNIOSKI**

Wniosek o dofinansowanie projektu może zostać złożony przez jednostkę samorządu terytorialnego.

#### **VI. DO KOGO MA BYĆ SKIEROWANY PROJEKT (GRUPA DOCELOWA)**

Grupą docelową, w ramach ogłaszanego naboru, są mieszkańcy obszaru objętego Lokalną Strategią Rozwoju Lokalnej Grupy Działania "Gminy Powiatu Świeckiego" na lata 2014-2020.

#### **VII. NA CO MOŻNA OTRZYMAĆ DOFINANSOWANIE**

Dofinansowanie w ramach ogłaszanego naboru można uzyskać na:

Działania infrastrukturalne przyczyniające się do rewitalizacji społeczno-gospodarczej miejscowości wiejskich – w szczególności o dużej koncentracji negatywnych zjawisk społecznych – zmierzające do ożywienia społeczno-gospodarczego danego obszaru i poprawy warunków uczestnictwa osób zamieszkujących obszary problemowe w życiu społecznym i gospodarczym.

Dopuszcza się rozbudowę, nadbudowę budynku, przy czym dofinansowanie kosztów związanych z realizacją tego rodzaju działań będzie możliwe wyłącznie w odniesieniu do powierzchni rozbudowywanej, nadbudowywanej - nie większej niż 50% powierzchni całkowitej budynku istniejącego przed realizacją projektu. Przebudowa i modernizacja infrastruktury dróg lokalnych w celu poprawy dostępności do rewitalizowanego obszaru może być realizowana wyłącznie jako element projektu rewitalizacyjnego realizowanego w ramach Osi Priorytetowej 7.

Nie będą realizowane projekty rewitalizacyjne na obszarach miast.

Realizowane będą wyłącznie przedsięwzięcia wynikające z Gminnych/Lokalnych Programów Rewitalizacji.

Działania infrastrukturalne będące przedmiotem projektu muszą być niezbędne do realizacji projektu/ów finansowanego/ych ze środków EFS w ramach RPO WK-P na lata 2014-2020. W przypadku braku możliwości wsparcia z EFS w ramach RPO WK-P 2014-2020 dopuszcza się, aby przedsięwzięcia uzupełniały projekty realizowane ze środków EFS niepochodzących z RPO WK-P 2014-2020 lub działania finansowane z innych środków publicznych lub prywatnych ukierunkowane na realizację celów w zakresie włączenia społecznego i walki z ubóstwem, a także zwiększenia szans na zatrudnienie.

#### **VIII. WSKAŹNIKI REZULTATU I PRODUKTU**

W ramach realizowanego przedsięwzięcia należy osiągnąć następujące wskaźniki:

#### **1. Wskaźniki rezultatu bezpośredniego wynikające z SZOOP/LSR**

- − liczba osób korzystających ze zrewitalizowanych obszarów *wynika z SZOOP i LSR definicja wskaźnika: Potencjalna liczba osób korzystających z rewitalizowanych w ramach projektu obszarów. Pod uwagę bierze się liczbę ludności zamieszkałej na zrewitalizowanych obszarach. Jednostka miary: osoby*
- − liczba przedsiębiorstw ulokowanych na zrewitalizowanych obszarach (RLKS)  *wynika z SZOOP definicja wskaźnika: Liczba przedsiębiorstw, które rozpoczęły lub przeniosły działalność na teren wsparty w ramach realizowanego projektu (w trakcie jego realizacji lub do 12 miesięcy po jej zakończeniu).*

*Jednostka miary: szt*.

#### **2. Wskaźniki produktu wynikające z SZOOP/LSR**

- − liczba wspartych obiektów infrastruktury zlokalizowanych na rewitalizowanych obszarach *wynika z SZOOP i LSR*; *definicja wskaźnika: Wskaźnik mierzy liczbę wspartych, w ramach realizowanego projektu, obiektów infrastruktury zlokalizowanych na rewitalizowanych obszarach. Obiekt infrastruktury (obiekt budowlany) – należy przez to rozumieć budynek, budowlę bądź obiekt małej architektury, wraz z instalacjami zapewniającymi możliwość użytkowania obiektu zgodnie z jego przeznaczeniem, wzniesiony z użyciem wyrobów budowlanych. Jednostka miary: szt.*
- − powierzchnia obszarów objętych rewitalizacją (RLKS)  *wynika z SZOOP*; *definicja wskaźnika: Wskaźnik monitoruje powierzchnię obszaru objętego projektem. Liczony jest jako powierzchnia terenu na jakim prowadzone są działania związane z realizacją projektu. W przypadku, w którym rewitalizacją objęty jest budynek, powierzchnia obszaru objętego rewitalizacja odpowiada powierzchni działki, na której stoi budynek. Jednostka miary: ha*
- − długość przebudowanych dróg gminnych (RLKS)  *wynika z SZOOP i LSR*; *definicja wskaźnika: Długość połączenia drogowego o kategorii drogi gminnej, na odcinku którego wykonano roboty, w wyniku których nastąpiło podwyższenie parametrów technicznych i eksploatacyjnych istniejącej drogi, niewymagające zmiany granic pasa drogowego. Jednostka miary: km*

#### **3. Wskaźniki horyzontalne odnoszące się do efektów interwencji w kluczowych dla KE obszarach:**

− liczba obiektów dostosowanych do potrzeb osób z niepełnosprawnościami;

*definicja wskaźnika: Wskaźnik odnosi się do liczby obiektów, które zaopatrzono w specjalne podjazdy, windy, urządzenia głośnomówiące, bądź inne rozwiązania umożliwiające dostęp (tj. usunięcie barier w dostępie, w szczególności barier architektonicznych) do tych obiektów i poruszanie się po nich osobom z niepełnosprawnościami ruchowymi czy sensorycznymi. Jako obiekty rozumie się obiekty budowlane, czyli konstrukcje połączone z gruntem w sposób trwały, wykonane z materiałów budowlanych i elementów składowych, będące wynikiem prac budowlanych (wg. def. PKOB). Należy podać liczbę obiektów, w których zastosowano rozwiązania umożliwiające dostęp osobom z niepełnosprawnościami ruchowymi czy sensorycznymi lub zaopatrzonych w sprzęt, a nie liczbę sprzętów, urządzeń itp. Jeśli instytucja, zakład itp. składa się z kilku obiektów, należy zliczyć wszystkie, które dostosowano do potrzeb osób z niepełnosprawnościami. Wskaźnik mierzony w momencie rozliczenia wydatku związanego z wyposażeniem obiektów w rozwiązania służące osobom z niepełnosprawnościami w ramach danego projektu. Do wskaźnika powinny zostać wliczone zarówno obiekty dostosowane w projektach ogólnodostępnych, jak i dedykowanych.* 

*Jednostka miary: szt.* 

− liczba osób objętych szkoleniami/doradztwem w zakresie kompetencji cyfrowych;

*definicja wskaźnika: Wskaźnik mierzy liczbę osób objętych szkoleniami / doradztwem w zakresie nabywania / doskonalenia umiejętności warunkujących efektywne korzystanie z mediów elektronicznych, tj. m.in. korzystania z komputera, różnych rodzajów oprogramowania, internetu oraz kompetencji ściśle informatycznych (np. programowanie, zarządzanie bazami danych, administracja sieciami, administracja witrynami internetowymi).* 

*Wskaźnik ma agregować wszystkie osoby, które skorzystały ze wsparcia w zakresie TIK we wszystkich programach i projektach, także tych, gdzie szkolenie dotyczy obsługi specyficznego systemu teleinformatycznego, którego wdrożenia dotyczy projekt. Do wskaźnika powinni zostać wliczeni wszyscy uczestnicy projektów zawierających określony rodzaj wsparcia, w tym również np.*  *uczniowie nabywający kompetencje w ramach zajęć szkolnych, jeśli wsparcie to dotyczy technologii informacyjno-komunikacyjnych. Identyfikacja charakteru i zakresu nabywanych kompetencji będzie możliwa dzięki możliwości pogrupowania wskaźnika według programów, osi priorytetowych i priorytetów inwestycyjnych.* 

*Jednostka miary: osoby* 

− liczba projektów, w których sfinansowano koszty racjonalnych uprawnień dla osób z niepełnosprawnościami;

*definicja wskaźnika: Racjonalne usprawnienie oznacza konieczne i odpowiednie zmiany oraz dostosowania, nie nakładające nieproporcjonalnego lub nadmiernego obciążenia, rozpatrywane osobno dla każdego konkretnego przypadku, w celu zapewnienia osobom z niepełnosprawnościami możliwości korzystania z wszelkich praw człowieka i podstawowych wolności oraz ich wykonywania na zasadzie równości z innymi osobami. Oznacza także możliwość sfinansowania specyficznych działań dostosowawczych, uruchamianych wraz z pojawieniem się w projektach realizowanych z polityki spójności (w charakterze uczestnika lub personelu) osoby z niepełnosprawnością.*

*Wskaźnik mierzony w momencie rozliczenia wydatku związanego z racjonalnymi usprawnieniami w ramach danego projektu. Przykłady racjonalnych usprawnień: tłumacz języka migowego, transport niskopodłogowy, dostosowanie infrastruktury (nie tylko budynku, ale też dostosowanie infrastruktury komputerowej np. programy powiększające, mówiące, drukarki materiałów w alfabecie Braille'a), osoby asystujące, odpowiednie dostosowanie wyżywienia. Jednostka miary: szt.* 

− liczba podmiotów wykorzystujących technologie informacyjno- komunikacyjne *definicja wskaźnika: Wskaźnik mierzy liczbę podmiotów, które w celu realizacji projektu, zainwestowały w technologie informacyjno-komunikacyjne, a w przypadku projektów edukacyjno-szkoleniowych, również podmiotów, które podjęły działania upowszechniające wykorzystanie TIK.* 

*Przez technologie informacyjno-komunikacyjne (ang. ICT Information and Communications Technology) należy rozumieć technologie pozyskiwania/produkcji, gromadzenia/przechowywania, przesyłania, przetwarzania i rozpowszechniania informacji w formie elektronicznej z wykorzystaniem technik cyfrowych i wszelkich narzędzi komunikacji elektronicznej oraz wszelkie działania związane z produkcją i wykorzystaniem urządzeń telekomunikacyjnych i informatycznych oraz usług im towarzyszących; działania edukacyjne i szkoleniowe. W przypadku, gdy beneficjentem pozostaje jeden podmiot, we wskaźniku należy ująć wartość "1". W przypadku, gdy projekt jest realizowany przez partnerstwo podmiotów, w wartości wskaźnika należy ująć każdy z podmiotów wchodzących w skład partnerstwa, który wdrożył w swojej działalności narzędzia TIK.* 

*Jednostka miary: szt.* 

**Uwaga!** Wnioskodawca, we wniosku o dofinansowanie projektu (w sekcji I.1) ma obowiązek wybrać z powyższej listy wszystkie te wskaźniki produktu i rezultatu bezpośredniego, które będą odzwierciedlać specyfikę i cele jego projektu. W przypadku, gdy wnioskodawca nie wybierze wskaźnika produktu i rezultatu bezpośredniego, który będzie odzwierciedlać specyfikę i cele jego projektu, będzie to skutkować niespełnieniem warunku I.12 Wskaźniki realizacji celów projektu, określonym w warunkach udzielenia wsparcia stanowiących załącznik nr 2 do niniejszego Ogłoszenia.

#### **IX. OGÓLNA PULA ŚRODKÓW PRZEZNACZONA NA DOFINANSOWANIE PROJEKTÓW**

Całkowita kwota środków przeznaczonych na dofinansowanie projektów w naborze wynosi **2.065.625,00** PLN.

#### **X. FORMA WSPARCIA**

Dotacja bezzwrotna: refundacja lub rozliczenie w przypadku systemu zaliczkowego.

#### **XI. POZIOM DOFINANSOWANIA PROJEKTU ORAZ MAKSYMALNA I MINIMALNA WARTOŚĆ PROJEKTU**

Maksymalny poziom dofinansowania ze środków EFRR wynosi **95 %<sup>1</sup>** w wydatkach kwalifikowanych na poziomie projektu, w przypadku projektów nie objętych pomocą publiczną. W przypadku projektów objętych pomocą publiczną maksymalny poziom dofinansowania ze środków EFRR powinien zostać ustalony zgodnie z wymogami właściwych programów pomocowych, jednak nie może być większy niż 95% kosztów kwalifikowalnych.

#### **XII. ETAPY WERYFIKACJI**

l

Wnioski o dofinansowanie projektu, złożone w odpowiedzi na ogłoszenie, zostaną ocenione oraz zweryfikowane, zgodnie z ustawą o RLKS, Procedurą oceny i wyboru projektów realizowanych przez podmioty inne niż LGD w ramach Lokalnej Strategii Rozwoju Lokalnej Grupy Działania "Gminy Powiatu Świeckiego" na lata 2014-2020 w ramach Regionalnego Programu Operacyjnego Województwa Kujawsko – Pomorskiego na lata 2014-2020, Europejski Fundusz Rozwoju Regionalnego (załącznik nr 13 do Ogłoszenia), Systemem oceny projektów w ramach RPO WK-P na lata 2014-2020 (patrz: rozdział 5 Systemu oraz zał. nr 1 i 8 do Systemu).

Wnioski o dofinansowanie, złożone w odpowiedzi na ogłoszenie, zostaną ocenione oraz zweryfikowane w następujących etapach:

#### **Ocena i wybór projektów na poziomie LGD:**

- − w terminie 60 dni od dnia następującego po ostatnim dniu terminu składania wniosków o dofinansowanie projektu, LGD dokonuje oceny zgodności projektu z LSR, wybiera projekty i ustala kwotę dofinasowania oraz przekazuje Zarządowi Województwa Kujawsko-Pomorskiego wnioski o dofinansowanie projektu, dotyczące projektów wybranych;
- − jeżeli w trakcie rozpatrywania wniosku konieczne jest uzyskanie wyjaśnień lub dokumentów niezbędnych do oceny zgodności projektu z LSR, wyboru projektu lub ustalenia kwoty dofinansowania, LGD wzywa podmiot ubiegający się o to dofinansowanie do złożenia tych wyjaśnień lub dokumentów. Wezwanie nie wydłuża terminu na wybór projektów.
- − szczegółowe zasady oceny i wyboru projektów zostały opisane w załączniku do niniejszego Ogłoszenia, tj. Procedurze oceny i wyboru operacji realizowanych przez podmioty inne niż LGD w ramach Lokalnej Strategii Rozwoju Lokalnej Grupy Działania "Gminy Powiatu Świeckiego".

### **Weryfikacja spełnienia warunków udzielenia wsparcia dokonywana przez Zarząd Województwa Kujawsko-Pomorskiego:**

- − Weryfikacja zgodności z Warunkami udzielenia wsparcia wniosku o dofinansowanie projektu polega na sprawdzeniu czy i w jakim stopniu projekt, planowany do realizacji, spełnia Warunki udzielenia wsparcia zatwierdzone przez Komitet Monitorujący RPO WK-P. Weryfikacja przeprowadzana jest przez pracowników Urzędu Marszałkowskiego Województwa Kujawsko-Pomorskiego.
- − Weryfikacji podlegają wyłącznie te wnioski przekazane przez LGD, które mieszczą się w limicie środków. Weryfikacja kolejnych wniosków z listy odbywać się będzie wyłącznie w przypadku, gdy

<sup>1</sup> Maksymalny poziom dofinansowania ze środków EFRR wynosi **95%.** Niemniej jednak dofinansowanie nie może być większe niż określone w LSR dla Przedsięwzięcia "Aktywny obszar LGD - EFRR".

zostaną zwolnione środki w ramach naboru (w wyniku korekty kosztów kwalifikowalnych; wycofania wniosku przez wnioskodawcę lub negatywnej weryfikacji).

- − Zarząd Województwa dokonuje weryfikacji przekazanych przez LGD wniosków o dofinansowanie projektów w terminie do 85 dni roboczych.
- − Szczegółowe zasady dotyczące weryfikacji wniosków o dofinansowanie projektu zostały zawarte w Zasadach wsparcia, stanowiących załącznik do niniejszego Ogłoszenia.
- − Zarząd Województwa zawrze z wnioskodawcą, którego projekt spełnił warunki udzielenia wsparcia, umowę o dofinansowanie. Umowa określać będzie zasady realizacji i rozliczenia projektu określone dla Europejskiego Funduszu Rozwoju Regionalnego.

#### **XIII. KRYTERIA WYBORU PROJEKTÓW/WARUNKI UDZIELENIA WSPARCIA**

Lokalna Grupa Działania "Gminy Powiatu Świeckiego" dokona oceny i wyboru projektów w oparciu o kryteria wyboru projektów, które zostały szczegółowo opisane w **załączniku nr 1 do Ogłoszenia.** 

Minimalna liczba punktów, której uzyskanie jest warunkiem wyboru operacji wynosi **10 punktów.**

Wnioski o dofinansowanie projektu, dotyczące projektów pozytywnie ocenionych i wybranych przez LGD do dofinansowania, przekazane do Zarządu Województwa Kujawsko-Pomorskiego, zostaną poddane weryfikacji z Warunkami udzielenia wsparcia zatwierdzonymi uchwałą Komitetu Monitorującego Regionalnego Programu Operacyjnego Województwa Kujawsko-Pomorskiego na lata 2014-2020. Warunki udzielenia wsparcia zostały szczegółowo opisane w **załączniku nr 2 do Ogłoszenia**.

#### **XIV. ŚRODKI ODWOŁAWCZE PRZYSŁUGUJĄCE SKŁADAJĄCEMU WNIOSEK**

#### **ETAP OCENY I WYBORU PRZEZ LGD**

Wnioskodawcy, w odniesieniu do oceny i wyboru dokonanego przez LGD, przysługuje prawo wniesienia protestu w celu ponownego sprawdzenia złożonego wniosku o dofinansowanie projektu, zgodnie z art. 22 ustawy o RLKS. Protest może być złożony po otrzymaniu przez wnioskodawcę informacji o wynikach oceny i wyboru projektu.

Wnioskodawca ma prawo wnieść protest w terminie 7 dni kalendarzowych od dnia doręczenia informacji o wyniku oceny i wyboru projektu.

Protest przysługuje od:

- negatywnej oceny zgodności projektu z LSR albo;

- nieuzyskania przez projekt przynajmniej minimalnej liczby punktów, od której wniosek uznaje się za wybrany do dofinansowania;

- wyniku wyboru, który powoduje, że projekt nie mieści się w limicie środków wskazanym w Rozdziale IX. OGÓLNA PULA ŚRODKÓW PRZEZNACZONA NA DOFINANSOWANIE PROJEKTÓW - okoliczność, że operacja nie mieści się w limicie środków wskazanym w ogłoszeniu o naborze nie może stanowić wyłącznej przesłanki wniesienia protestu)

- ustalenia przez LGD kwoty wsparcia niższej niż wnioskowana.

Protest wnoszony jest do Zarządu Województwa za pośrednictwem LGD.

**Wymogi formalne protestu -** protest wnoszony jest w formie pisemnej i zawiera:

1) oznaczenie instytucji właściwej do rozpatrzenia protestu;

2) oznaczenie wnioskodawcy;

3) numer wniosku o dofinansowanie projektu;

4) wskazanie kryteriów wyboru projektów, z których oceną wnioskodawca się nie zgadza, wraz z uzasadnieniem [nie dopuszcza się możliwości kwestionowania w ramach protestu zasadności samych kryteriów oceny projektów];

5) wskazanie, w jakim zakresie wnioskodawca nie zgadza się z negatywną oceną zgodności operacji z LSR oraz uzasadnienie stanowiska wnioskodawcy;

6) wskazanie zarzutów o charakterze proceduralnym w zakresie przeprowadzonej oceny, jeżeli zdaniem wnioskodawcy naruszenia takie miały miejsce, wraz z uzasadnieniem;

7) wskazanie, w jakim zakresie wnioskodawca nie zgadza się z ustaleniem przez LGD kwoty wsparcia niższej niż wnioskowana oraz uzasadnienie stanowiska wnioskodawcy;

8) podpis wnioskodawcy lub osoby upoważnionej do jego reprezentowania, z załączeniem oryginału lub kopii dokumentu poświadczającego umocowanie takiej osoby do reprezentowania wnioskodawcy.

W przypadku wniesienia przez wnioskodawcę protestu nie spełniającego wymogów formalnych, o których mowa powyżej lub zawierającego oczywiste omyłki, LGD wzywa jednokrotnie wnioskodawcę do uzupełnienia protestu lub poprawienia w nim oczywistych omyłek, w terminie 7 dni kalendarzowych, licząc od dnia otrzymania wezwania, pod rygorem pozostawienia protestu bez rozpatrzenia. Uzupełnienie protestu może nastąpić wyłącznie w odniesieniu do wymogów formalnych wymienionych w pkt.1-3 i 8.

Szczegółowe zasady dotyczące procedury odwoławczej na poziomie LGD, w tym autokontroli dokonywanej przez LGD, zostały uregulowane w Procedurze oceny i wyboru operacji realizowanych przez podmioty inne niż LGD w ramach Strategii Rozwoju Lokalnego Kierowanego przez Społeczność dla obszaru powiatu nakielskiego na lata 2016-2023 (Część trzecia; Opis procesów przeprowadzanych w LGD – RPO WK-P 2014-2020).

Szczegółowe zasady dotyczące procedury odwoławczej, w tym rozpatrzenia protestu przez ZW po autokontroli LGD zostały uregulowanie w załączniku nr 8 do Systemu oceny projektów "Procedura odwoławcza RPO WK-2014-2020 w ramach RLKS".

#### **ETAP WERYFIKACJI PRZEPROWADZANEJ PRZEZ ZARZAD WOJEWÓDZTWA**

Na etapie weryfikacji przeprowadzanej przez Zarząd Województwa (ZW) Wnioskodawca może złożyć protest od negatywnej oceny projektu w zakresie zgodności z Warunkami udzielenia wsparcia lub naruszeń o charakterze proceduralnym, które wystąpiły w trakcie oceny i miały wpływ na jej wynik.

Protest wnoszony jest do Departamentu Rozwoju Regionalnego za pośrednictwem Departamentu Wdrażania Europejskiego Funduszu Rozwoju Regionalnego.

Wymogi formalne protestu - protest wnoszony jest w formie pisemnej i zawiera:

1) oznaczenie instytucji właściwej do rozpatrzenia protestu;

2) oznaczenie wnioskodawcy;

3) numer wniosku o dofinansowanie projektu;

4) wskazanie warunków udzielenia wsparcia, z których oceną wnioskodawca się nie zgadza, wraz z uzasadnieniem [nie dopuszcza się możliwości kwestionowania w ramach protestu zasadności samych warunków udzielenia wsparcia];

5) wskazanie zarzutów o charakterze proceduralnym w zakresie przeprowadzonej oceny, jeżeli zdaniem wnioskodawcy naruszenia takie miały miejsce, wraz z uzasadnieniem;

6) podpis wnioskodawcy lub osoby upoważnionej do jego reprezentowania, z załączeniem oryginału lub kopii dokumentu poświadczającego umocowanie takiej osoby do reprezentowania wnioskodawcy.

W przypadku wniesienia przez wnioskodawcę protestu nie spełniającego wymogów formalnych, o których mowa powyżej lub zawierającego oczywiste omyłki, Departament Rozwoju Regionalnego wzywa wnioskodawcę do jego uzupełnienia lub poprawienia w nim oczywistych omyłek, w terminie 7 dni kalendarzowych, licząc od dnia otrzymania wezwania pod rygorem pozostawienia protestu bez rozpatrzenia. Uzupełnienie protestu może nastąpić wyłącznie w odniesieniu do wymogów formalnych wymienionych w pkt.1-3 i 6.

Procedura odwoławcza od odmowy udzielenia wsparcia przebiega analogicznie jak w przypadku procedury odwoławczej przewidzianej dla konkursów ogłaszanych przez Instytucję Zarządzającą RPO. Odpowiednie zastosowanie mają zapisy załącznika nr 6 do Systemu oceny projektów "Procedura odwoławcza RPO WK-P 2014-2020".

#### **XV. UMOWA O DOFINANSOWANIE**

Umowa o dofinansowanie projektów będzie zawierana pomiędzy wnioskodawcami projektów wybranych do dofinansowania, a Zarządem Województwa Kujawsko-Pomorskiego. Szczegółowe regulacje dotyczące etapu podpisania umowy zostały przedstawione w Zasadach wsparcia, stanowiących załącznik do niniejszego Ogłoszenia. Wzór umowy o dofinansowanie projektu stanowi załącznik do niniejszego Ogłoszenia.

#### **XVI. PYTANIA I ODPOWIEDZI**

Informacji dotyczących konkursu udzielają pracownicy biura Lokalnej Grupy Działania "Gminy Powiatu Świeckiego", czynnego w dni robocze od poniedziałku do czwartku w godz. od 7:30 do 15:30 oraz w piątki od 8:00 do 15:00.

Z pytaniami można się zgłaszać osobiście w biurze LGD lub e-mail: Igdswiecie@op.pl. Telefon do biura LGD: 52 33-01-832.

#### **Dodatkowe informacje:**

Preferuje się wnioskodawców, którzy w zakresie przygotowania wniosku o dofinansowanie projektu korzystali ze wsparcia doradczego oferowanego przez LGD w formie bezpośredniej wizyty w biurze LGD.

Zasady udzielania doradztwa w biurze LGD stanowią załącznik nr 19 do Ogłoszenia.

#### **XVII. ZAŁĄCZNIKI DO OGŁOSZENIA**

- 1. Kryteria wyboru projektu;
- 2. Warunki udzielenia wsparcia przyjęte przez Komitet Monitorujący RPO WK-P;
- 3. Zasady wsparcia projektów realizowanych przez podmioty inne niż LGD ze środków EFRR w ramach Osi Priorytetowej 7 Rozwój lokalny kierowany przez społeczność Regionalnego Programu Operacyjnego Województwa Kujawsko-Pomorskiego na lata 2014-2020;
- 4. Formularz Wniosku o dofinansowanie projektu odzwierciedlonego w Generatorze Wniosków o Dofinansowanie w ramach RPO WK-P;
- 5. Instrukcja użytkownika Generatora wniosków o dofinansowanie dla wnioskodawców;
- 6. Regulamin użytkownika GWD;
- 7. Instrukcja wypełniania wniosku o dofinansowanie projektu [1];
- 8. Instrukcja wypełniania załączników do wniosku o dofinansowanie projektu [2];
- 9. Lista załączników do wniosku o dofinansowanie projektu;
- 10. Lista wymaganych dokumentów potwierdzających spełnienie lokalnych kryteriów wyboru projektu;
- 11. Wzór umowy o dofinansowanie projektu;
- 12. Obowiązująca wersja Wniosku o płatność (uwaga: niniejszy załącznik stanowi wersję papierową wniosku o płatność, w ramach RPO WK-P wniosek o płatność składany jest wyłącznie elektronicznie w systemie SL);
- 13. Lokalna Strategia Rozwoju Lokalnej Grupy Działania "Gminy Powiatu Świeckiego" na lata 2014-2020 http://www.lgdswiecie.pl/new/index.php/lsrnowe;
- 14. Procedura wyboru i oceny operacji realizowanych przez podmioty inne niż LGD w ramach Lokalnej Strategii Rozwoju Lokalnej Grupy Działania "Gminy Powiatu Świeckiego" na lata 2014-2020;
- 15. Standardy w zakresie kształtowania ładu przestrzennego w województwie kujawsko-pomorskim;
- 16. Warunki, jakie Beneficjent powinien spełnić w programie funkcjonalno-użytkowym inwestycji realizowanej z udziałem środków publicznych w okresie programowania 2014-2020 w kontekście ładu przestrzennego, w celu umożliwienia dokonania oceny z ,,Regionalnymi zasadami i standardami kształtowania ładu przestrzennego w polityce województwa kujawsko-pomorskiego";
- 17. Standardy dostępności dla polityki spójności 2014-2020 stanowiące załącznik nr 2 do Wytycznych w zakresie realizacji zasady równości szans i niedyskryminacji, w tym dostępności dla osób z niepełnosprawnościami oraz zasady równości szans kobiet i mężczyzn w ramach funduszy unijnych na lata 2014-2020;
- 18. Zasady udzielania doradztwa w biurze LGD.

[1] Ilekroć w Instrukcji wypełniania wniosku/Instrukcji wypełniania załączników do wniosku o dofinansowanie projektu jest mowa o Instytucji Zarządzającej, należy przez to rozumieć LGD w sytuacji, gdy wniosek jest w trakcie weryfikacji LGD. [2] Jw.

#### **Dokumenty pomocnicze:**

- Dokumenty pomocnicze w zakresie OOŚ
- Wytyczne w zakresie kwalifikowalności wydatków w ramach Europejskiego Funduszu Rozwoju Regionalnego, Europejskiego Funduszu Społecznego oraz Funduszu Spójności na lata 2014-2020
- System oceny projektów w ramach Regionalnego Programu Operacyjnego Województwa Kujawsko-Pomorskiego na lata 2014-2020 (.zip)
- Szczegółowy Opis Osi Priorytetowych Regionalnego Programu Operacyjnego Województwa Kujawsko-Pomorskiego na lata 2014-2020